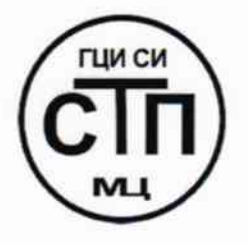

# ООО «Метрологический центр СТП»

Регистрационный № 30151 - 11 от 01.10.2011 г. в Государственном реестре средств измерений

### «УТВЕРЖДАЮ»

Руководитель ГЦИ СИ Технический директор ООО «Метрологический центр СТП» И. А. Яценко « 03 » марта 2015 г.

# **ИНСТРУКЦИЯ**

# Государственная система обеспечения единства измерений

## Контроллеры измерительные FloBoss 107

# МЕТОДИКА ПОВЕРКИ МП 166-30151-2015

 $4.5.60921 - 15$ 

г. Казань 2015

## СОДЕРЖАНИЕ

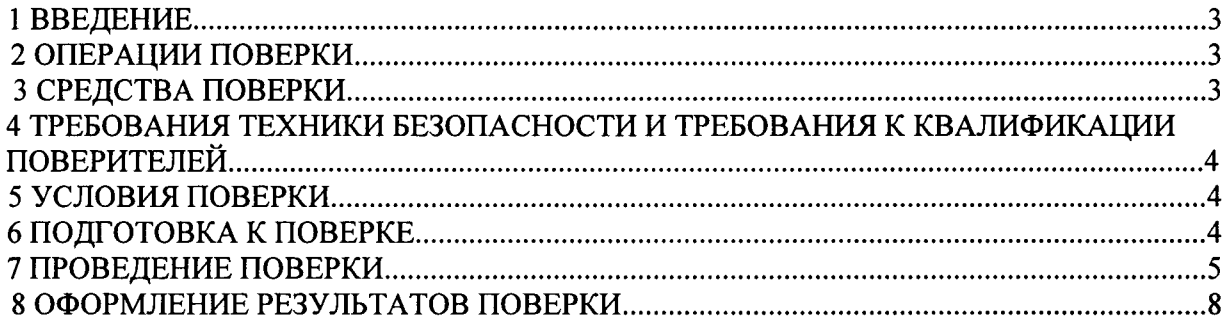

#### 1 ВВЕДЕНИЕ

1.1 Настоящая методика поверки распространяется на контроллеры измерительные FloBoss 107, заводской № 20613718, заводской № 20613719, изготовленные в соответствии с технической документацией «Emerson Process Management /Fisher Controls Intemational Inc. / Remote Automation Solutions», США, и устанавливает методику периодической (первичной) поверки при приемочных испытаниях и при эксплуатации, а также после ремонта.

1.2 Контроллеры измерительные FloBoss 107 (далее - контроллеры) предназначены для измерения электрических сигналов от преобразователей расхода, температуры, давления, преобразования их в значение физических величин и вычисления расхода и объема природного газа (далее - газа), приведенных к стандартным условиям в соответствии с ГОСТ 2939-63, при учетно-расчетных и технологических операциях.

1.3 Интервал между поверками - 2 года.

#### 2 ОПЕРАЦИИ ПОВЕРКИ

2.1 При проведении поверки должны быть выполнены операции, приведенные в таблице 2.1.

Таблица 2.1. Операции поверки

| N٥<br>$\pi/\pi$ | Наименование операции                     | Номер пункта<br>методики<br>поверки |
|-----------------|-------------------------------------------|-------------------------------------|
|                 | Проверка технической документации         | 7.1                                 |
|                 | Внешний осмотр                            | 7.2                                 |
|                 | Опробование                               | 7.3                                 |
|                 | Определение метрологических характеристик | 7.4                                 |
|                 | Оформление результатов поверки            |                                     |

2.2 Поверке не подлежат «протокольные» каналы ввода/вывода, такие как RS232, RS422/485 и другие как не вносящие дополнительной погрешности.

#### 3 СРЕДСТВА ПОВЕРКИ

3.1 При проведении поверки применяют эталонные и вспомогательные средства измерений (далее - СИ), приведенные в таблице 3.1.

3.2 Допускается использование других СИ, по своим характеристикам не уступающим указанным в таблице 3.1.

3.3 Все применяемые СИ должны иметь действующие свидетельства о поверке. Таблица 3.1. Эталонные и вспомогательные средства измерений.

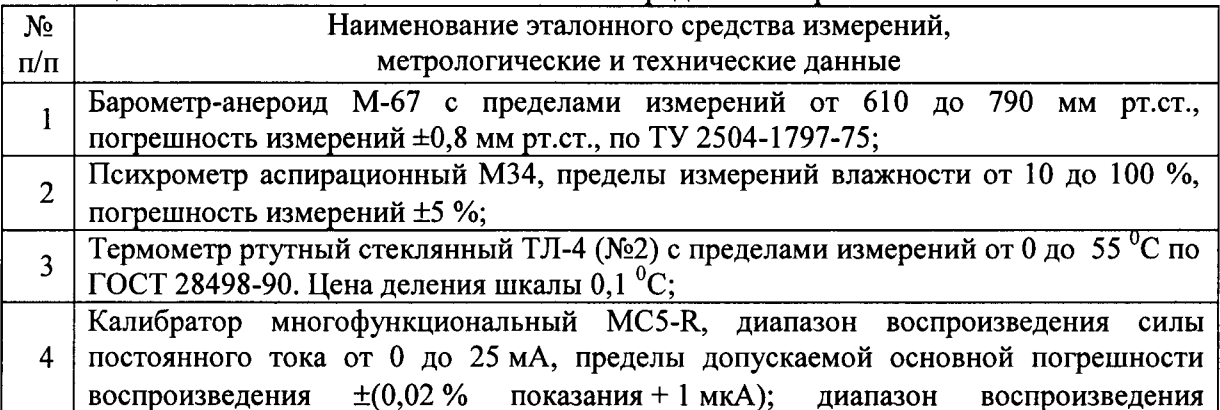

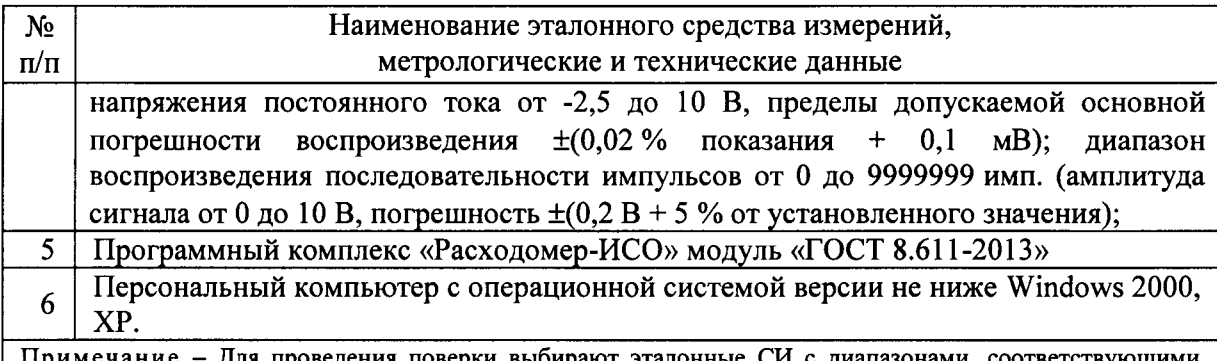

Для проведения поверки выбирают эталонные СИ с диапазонами, соответствующими диапазону измерений контроллера.

#### 4 ТРЕБОВАНИЯ ТЕХНИКИ БЕЗОПАСНОСТИ И ТРЕБОВАНИЯ К КВАЛИФИКАЦИИ ПОВЕРИТЕЛЕЙ

При проведении поверки должны соблюдаться следующие требования:

- корпуса контроллера и применяемых СИ должны быть заземлены в соответствии с их эксплуатационной документацией;

- работы по соединению устройств должны выполняться до подключения к сети питания:

- обеспечивающие безопасность труда, производственную санитарию и охрану окружающей среды;

- к работе должны допускаться лица, достигшие 18-летнего возраста, имеющие необходимую квалификацию, изучившие эксплуатационную документацию на контроллер, средства поверки и настоящую методику поверки, а также прошедшие инструктаж по технике безопасности в установленном порядке;

- предусмотренные «Правилами технической эксплуатации электроустановок потребителей» и «Правилами техники безопасности при эксплуатации электроустановок потребителей», а также эксплуатационной документацией оборудования, его компонентов и применяемых средств поверки.

#### 5 УСЛОВИЯ ПОВЕРКИ

5.1 При проведении поверки должны соблюдаться следующие условия:

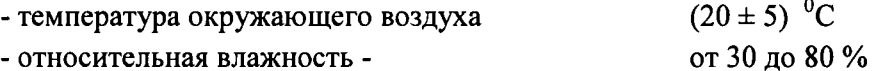

- атмосферное давление от 84 до 106 кПа

5.2 Вибрация, тряска, удары, наклоны, электрические и магнитные поля, кроме Земного, влияющие на работу приборов, должны отсутствовать.

5.3 Параметры электропитания контроллера должны соответствовать условиям применения указанным в эксплуатационной документации фирмы-изготовителя.

#### 6 ПОДГОТОВКА К ПОВЕРКЕ

6.1 Подготовка к поверке контроллера.

Перед проведением поверки выполняют следующие подготовительные операции:

- устанавливают и осуществляют соединение контроллера с эталонными и вспомогательными СИ, в соответствии с требованиями эксплуатационной документации на эталонные СИ и контроллер;

- используя порт Ethernet подключают контроллер к персональному компьютеру;

- эталонные СИ и контроллер выдерживают при температуре, указанной в п. 5.1, не менее 3-х часов, если время их выдержки не указано в техническом описании и руководство по эксплуатации;

- проверяют установку контроллера в рабочем положении с соблюдением указаний эксплуатационной документации на жестком основании, исключающем передачу несанкционированных механических воздействий;

- проверяют заземление контроллера, эталонных и вспомогательных СИ.

#### 7 ПРОВЕДЕНИЕ ПОВЕРКИ

7.1 Проверка технической документации.

При проведении проверки технической документации проверяют:

- наличие эксплуатационной документации на контроллер;

- наличие паспорта на контроллер;

- наличие свидетельства о предыдущей поверке контроллера (при периодической поверке);

- наличие методики поверки на контроллер.

7.2. Внешний осмотр контроллера.

7.2.1 При проведении внешнего осмотра контроллера устанавливают:

- комплектность контроллера, на основании сведений, содержащихся в паспорте и эксплуатационной документации на контроллер;

- соответствие нанесенной на контроллер маркировки, предусмотренной эксплуатационной документацией;

- отсутствие вмятин, забоин и механических повреждений, коррозии, нарушение покрытий, надписей и отсутствие других дефектов.

7.2.2 Результаты внешнего осмотра контроллера считают положительными, если внешний вид, маркировка и комплектность контроллера соответствуют требованиям технической документации.

7.3 Опробование контроллера.

7.3.1 При опробовании проводят подтверждение соответствия программного обеспечения (ПО) контроллера.

7.3.1.1 Проверяют подлинность ПО контроллера сравнением номера версии ПО с исходным, который был зафиксирован при испытаниях в целях утверждения типа и отражен в описании типа. Проверку номера версии ПО осуществляют при помощи конфигурационного программного обеспечения «ROCLINK 800».

7.3.1.2 Проверяют возможность несанкционированного доступа к ПО контроллера и наличие авторизации (введение логина и пароля), возможность обхода авторизации, проверка реакция ПО контроллера на неоднократный ввод неправильного логина и (или) пароля (аутентификация).

7.3.1.3 Результаты опробования считают положительными:

- если номер версии ПО совпадает с исходным (который был зафиксирован при испытаниях в целях утверждения типа и отражен в описании типа);

- если исключается возможность несанкционированного доступа к ПО контроллера и обеспечивается аутентификация.

7.3.2 При опробовании проверяют работоспособность контроллера в соответствии с технической документацией фирмы-изготовителя без определения метрологических характеристик при задании входных сигналов (от 4 до 20 мА, импульсных) и выходных сигналов (от 4 до 20 мА).

7.3.2.1 Привести контроллер в рабочее состояние в соответствие с технической документацией.

7.3.2.2 Проверить прохождение сигналов средств поверки, имитирующих измерительные сигналы (от 4 до 20 мА). Проверить на информационном дисплее контроллера или на персональном компьютере показания по регистрируемым в соответствии с конфигурацией контроллера параметрам.

7.3.2.3 Результаты опробования считаются положительными:

- если при увеличении/уменьшении значения входного сигнала (от 4 до 20 мА, импульсного) соответствующим образом изменяются значения измеряемой величины на информационном дисплее контроллера или на персональном компьютере.

7.4 Определение метрологических характеристик контроллера.

7.4.1 Определение основной приведенной погрешности контроллера при преобразовании входного аналогового сигнала (силы постоянного тока от 4 до 20 мА) в цифровой сигнал.

7.4.1.1 Подключают калибратор многофункциональный MC5-R к соответствующим каналам аналогового ввода контроллера (силы постоянного тока от 4 до 20 мА). С помощью калибратора устанавливают на входе канала ввода аналогового сигнала (силы постоянного тока от 4 до 20 мА) контроллера электрический сигнал силы постоянного тока (от 4 до 20 мА). Задается не менее пяти значений измеряемого параметра, равномерно распределенных в пределах диапазона, включая крайние точки диапазона. В качестве реперных точек принимаются точки соответствующие 0 %, 25 %, 50 %, 75 % и 100 % диапазона входного аналогового сигнала (от 4 до 20 мА).

С информационного дисплея контроллера считывают значения входного сигнала.

7.4.1.2 По результатам измерений, выполненных в соответствии с п. 7.4.1.1 настоящей методики, в каждой реперной точке вычисляют основную приведенную погрешность по формуле

$$
\gamma_{I} = \frac{I_{\text{max}} - I_{\text{max}}}{I_{\text{max}} - I_{\text{min}}} \cdot 100\%,
$$
\n(1)

где I<sub>им</sub>-показания контроллера в *i*-ой реперной точке, мА;

I ... - показание калибратора в *і*-ой реперной точке, мА;

 $I_{\text{max}}$ ,  $I_{\text{min}}$  - максимальное и минимальное значения границы диапазона аналогового сигнала, мА.

7.4.1.3 Результаты поверки считаются положительными, если рассчитанная основная приведенная погрешность для каждого канала ввода аналогового сигнала (силы постоянного тока от 4 до 20 мА) контроллера не превышает  $\pm$  0,1 %.

7.4.2 Определение абсолютной погрешности контроллера при преобразовании входного импульсного сигнала в цифровой сигнал.

7.4.2.1 С помощью калибратора подается на вход счетчиков импульсных контроллера последовательность импульсов не менее 10000. Амплитуда импульсов от 2,5 до 5,0 В.

С информационного дисплея контроллера и калибратора считывают количество импульсов.

7.4.2.2 Результаты поверки считаются положительными, если количество импульсов, измеренное контроллером и поданных калибратором, отличается не более чем на 1 импульс на 10000 импульсов.

7.4.3 Определение относительной погрешности контроллера при измерении времени.

7.4.3.1 Определение относительной погрешности контроллера при измерении времени проводят в следующей последовательности:

- калибратор настроить на генерирование не менее 15 000 импульсов с частотой  $2 \Gamma$ u:

- одновременно произвести запуск отсчета времени контроллера и калибратора в режиме генерирования импульсов;

калибратором заданного количества окончанию генерирования  $\overline{10}$ импульсов осуществить немедленную остановку отсчета времени контроллера;

- определить значение разности времени начала и окончания отсчета контроллера  $(\tau_{HRK}, c).$ 

7.4.3.2 По результатам измерений, выполненных в соответствии с п. 7.4.3.1 настоящей методики, определяют относительную погрешность контроллера при измерении времени по следующей формуле

$$
\delta_{\rm r} = \frac{\tau_{\rm B} - \tau_{\rm q}}{\tau_{\rm q}} \cdot 100\%
$$
\n(2)

7.4.3.3 Результаты поверки считаются положительными, если рассчитанная относительная погрешность контроллера при измерении времени не превышает  $\pm 0.01$  %.

7.4.4 Определение относительной погрешности контроллера при вычислении объемного расхода (объема) газа, приведенного к стандартным условиям, при применении ультразвуковых объемных расходомеров в соответствии с ГОСТ 8.611-2013.

7.4.4.1 При помощи программного обеспечения и клавиатуры приводят контроллер в режим установки значений постоянных параметров в соответствии с технической документацией фирмы-изготовителя и вводят значения:

1. Внутренний диаметр корпуса ультразвукового преобразователя расхода (далее – УЗПР) при 20 °С, мм;

2. Внешний диаметр корпуса УЗПР при 20 °С, мм;

3. Абсолютное давление, кПа;

4. Температурный коэффициент линейного расширения материала УЗПР, °С<sup>-1</sup>;

5. Коэффициент расширения материала УЗПР под действием давления, бар<sup>-1</sup>;

6. Молуль Юнга:

7. Эквивалентная шероховатость стенок ИТ, мм;

8. Компонентный состав газа в молярных процентах;

9. Метод расчета коэффициента сжимаемости;

7.4.4.2 Задают с помощью клавиатуры контроллера (допускается использование персонального компьютера) температуру и абсолютное давление газа, не менее трех точек по каждому параметру, равномерно распределенные в диапазоне измерений.

7.4.4.3 Для каждой пары установленных значений температуры и абсолютного давления, задают с помощью клавиатуры контроллера (допускается использование персонального компьютера) значения (не менее трех) среднерасходной скорости потока в трубе, равномерно распределенные по всему настроенному диапазону измерений среднерасходной скорости потока в трубе.

С дисплея контроллера (персонального компьютера) 7.4.4.4 считывают вычисленное значение объемного расхода (объема) газа, приведенного к стандартным условиям.

7.4.4.5 Относительную погрешность вычисления объемного расхода (объема) газа, приведенного к стандартным условиям, определяют по следующей формуле

$$
\delta_{\mathbf{Q}} = \frac{Q_{\text{new}} - Q_{\text{pacy}}}{Q_{\text{pacy}}} \cdot 100\%,\tag{3}
$$

где Q<sub>иш</sub> - объемный расход газа, приведенный к стандартным условиям, по показаниям контроллера, м3/ч;

Q<sub>nacy</sub> - объемный расход газа, приведенный к стандартным условиям, рассчитанный с применением программного комплекса «Расходомер-ИСО» модуль «ГОСТ 8.611-2013» (расчет коэффициента сжимаемости газа проводится согласно ГОСТ 30319.2-96),  $M^3/q$ .

7.4.4.6 Результаты испытаний считаются положительными, если рассчитанная относительная погрешность вычисления объемного расхода (объема) газа, приведенного стандартным условиям, контроллера не выходит за пределы ± 0,02 %

#### <sup>8</sup>ОФОРМЛЕНИЕ РЕЗУЛЬТАТОВ ПОВЕРКИ

8.1 При положительных результатах поверки оформляют свидетельство о поверке контроллера в соответствии с ПР 50.2.00б-94.

8.2 Отрицательные результаты поверки контроллера оформляют в соответствии ПР 50.2.00б-94. При этом свидетельство аннулируется, клеймо гасится, и контроллер не прошедший поверку бракуется. Выписывают «Извещение о непригодности» контроллера к применению с указанием причин непригодности в соответствии с ПР 50.2.006-94.